## **刷卡工作流程**

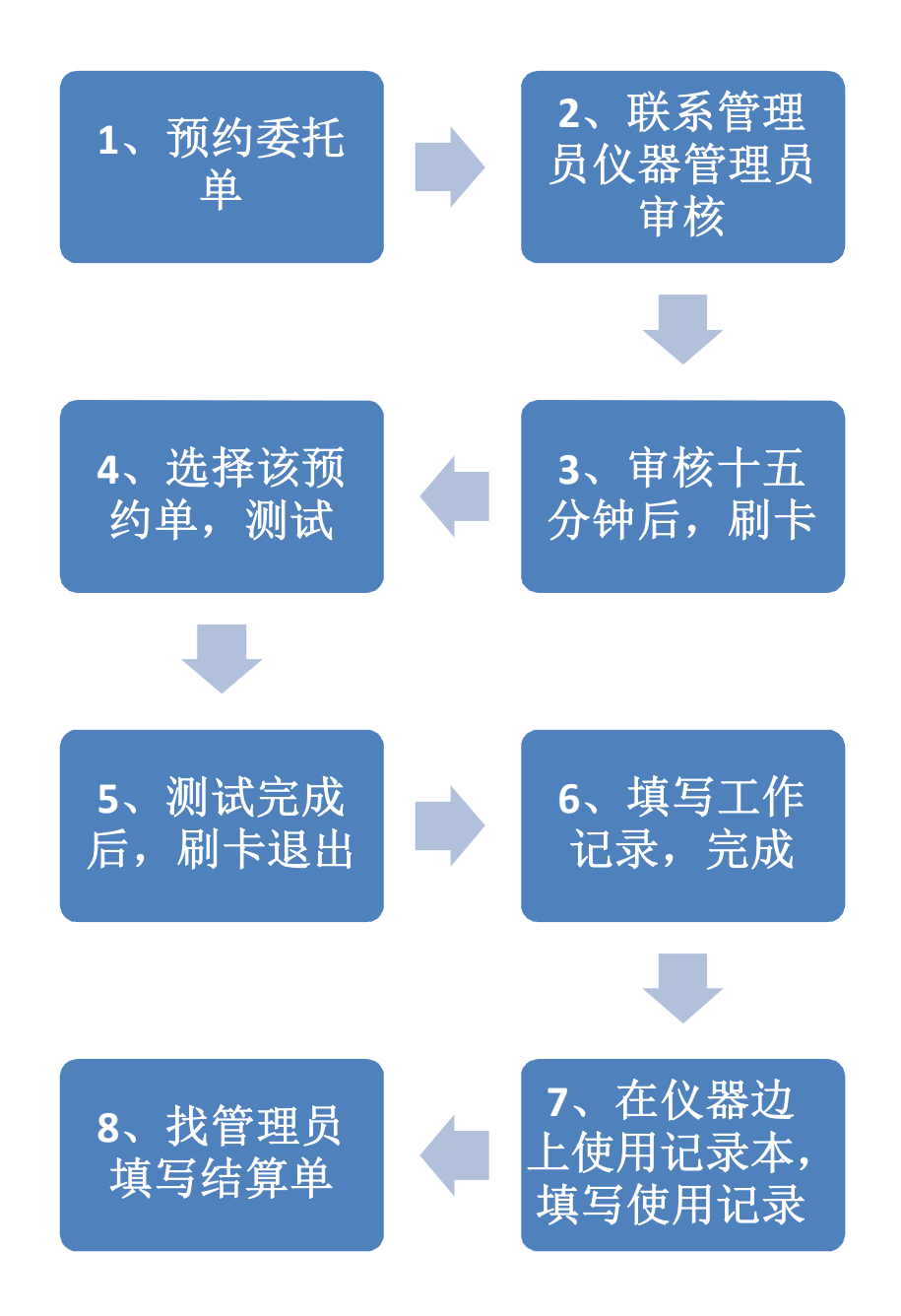